## <span id="page-0-0"></span>**I. OVERVIEW OF THE FUNDING OPPORTUNITY**

**Program Announcement for the Department of Defense**

**Defense Health Program**

**Congressionally Directed Medical Research Programs**

## **Neurofibromatosis Research Program**

## **Early Investigator Research Award**

**Announcement Type: Modified**

### **Funding Opportunity Number: W81XWH-22-NFRP-EIRA**

### **Assistance Listing Number: 12.420 Military Medical Research and Development**

### **SUBMISSION AND REVIEW DATES AND TIMES**

- <span id="page-0-1"></span>• **Pre-Application Submission Deadline:** 5:00 p.m. Eastern time (ET), June 30, 2022
- **Confidential Letters of Recommendation Submission Deadline:** 5:00 p.m. ET, July 26, 2022
- **Application Submission Deadline:** 11:59 p.m. ET, July 21, 2022
- **End of Application Verification Period:** 5:00 p.m. ET, July 26, 2022
- **Peer Review:** September 2022
- **Programmatic Review:** December 2022

*This program announcement must be read in conjunction with the General Application Instructions, version 702.**The General Application Instructions document is available for downloading from the Grants.gov funding opportunity announcement by selecting the "Package" tab, clicking "Preview," and then selecting "Download Instructions."*

## **TABLE OF CONTENTS**

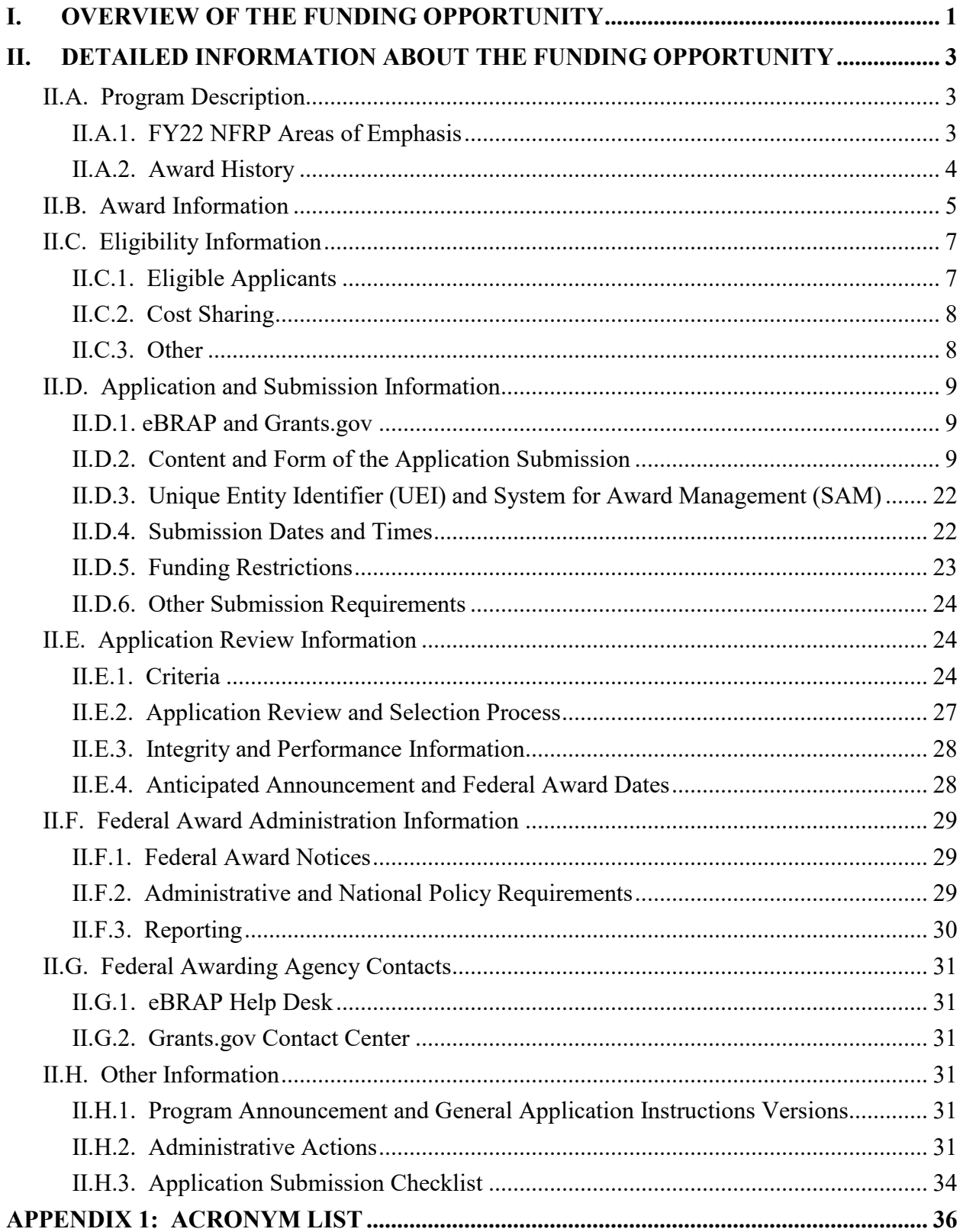

# <span id="page-2-0"></span>**II. DETAILED INFORMATION ABOUT THE FUNDING OPPORTUNITY**

## <span id="page-2-1"></span>**II.A. Program Description**

Applications to the Fiscal Year 2022 (FY22) Neurofibromatosis Research Program (NFRP) are being solicited by the U.S. Army Medical Research Acquisition Activity (USAMRAA) using delegated authority provided by United States Code, Title 10, Section 4001 (10 USC 4001). The execution management agent for this program announcement is the Congressionally Directed Medical Research Programs (CDMRP) at the U.S. Army Medical Research and Development Command (USAMRDC). The NFRP was initiated in 1996 to provide support for research of exceptional scientific merit that promotes the understanding, diagnosis, and treatment of neurofibromatosis (NF) including NF type 1 (NF1) and type 2 (NF2) and schwannomatosis. Appropriations for the NFRP from FY96 through FY21 totaled \$382.85 million (M). The FY22 appropriation is \$20.0M.

#### *The proposed research must be relevant to active-duty Service Members, Veterans, military beneficiaries, and/or the American public.*

### <span id="page-2-3"></span><span id="page-2-2"></span>**II.A.1. FY22 NFRP Areas of Emphasis**

The vision of the FY22 NFRP is to decrease the clinical impact of NF. Toward this end, the NFRP seeks to support innovative, high-impact research that will foster new directions for and address neglected issues in NF research; sponsor multidisciplinary and multi-institutional collaborations that will bring new perspectives to the field; promote translational and clinical studies to move promising ideas from bench to bedside; and develop a balanced portfolio of meritorious research related to all aspects of NF1, NF2, and schwannomatosis.

**Areas of Emphasis:** The FY22 NFRP strongly encourages research applications that specifically address the critical needs of the NF community in one or more of the Areas of Emphasis listed below.

*Note: Not all Areas of Emphasis are applicable to every award mechanism. If the proposed research project does not address at least one of the FY22 NFRP Areas of Emphasis, justification should be provided it addresses an important problem related to NF research and/or patient care.*

Areas of Emphasis:

- NF2-related areas (e.g., hearing, balance, ependymoma, meningioma)
- Biomarker discovery, utility, development, and validation
- Non-tumor manifestations including but not limited to:
	- Pain
	- Cognitive manifestations
	- Sleep
- Heterogeneity of NF-related tumors
- Novel disease and treatment response markers using genetics, genomics, epigenetics, systems biology, metabolomics, or similar approaches
- Preclinical efficacy studies
- Target identification, drug discovery
- Nutritional, environmental, and other modifiers of NF
- Health services research

**Definition of Health Services Research:** Health services research studies the access, costs, and quality of health care for individuals, families, organizations, institutions, communities, and populations. It is a multidisciplinary field of scientific investigation, including basic and applied research, that examines how social factors, financing systems, organizational structures and functions, health technologies, and personal behaviors affect access to health care, the quality and cost of health care, and ultimately our health, well-being, and quantity and quality of life.

The goals are to identify the most effective ways to organize, manage, finance, and deliver highquality care, reduce medical errors, and improve patient safety. For more information, multiple resources are available including "Health Services Research: Scope and Significance," from the National Institutes of Health (NIH) publication, *Patient Safety and Quality: An Evidence-Based Handbook for Nurses*, found online at [https://www.ncbi.nlm.nih.gov/books/NBK2660/.](https://www.ncbi.nlm.nih.gov/books/NBK2660/)

<span id="page-3-1"></span>**NFRP Research Resources Initiative:** Resources developed through NFRP funding that are available to the scientific community can be found at [https://cdmrp.army.mil/nfrp/resources/](https://cdmrp.army.mil/nfrp/resources/nfrpresources) [nfrpresources.](https://cdmrp.army.mil/nfrp/resources/nfrpresources) Investigators are urged to leverage and contribute to these resources and include a sharing and distribution plan in the application within the Data and Research Resources Sharing Plan [\(Attachment 9\)](#page-18-0). For more guidance on data sharing, refer to the General Application Instructions, Appendix 2, Section K.

#### <span id="page-3-0"></span>**II.A.2. Award History**

The NFRP Early Investigator Research Award mechanism was first offered in FY18. Since then, 16 Early Investigator Research Award applications have been received, and 9 have been recommended for funding.

## <span id="page-4-0"></span>**II.B. Award Information**

The Early Investigator Research Award supports NF-focused research opportunities for individuals in the early stages of their careers, *under the guidance of a designated mentor*. This opportunity allows for early-stage investigators to develop a research project, investigate a problem or question in NF research, and further their intellectual development as an NF researcher of the future. The postdoctoral investigator is considered the Principal Investigator (PI) of the application and must exhibit strong potential for, and commitment to, pursuing a career as an investigator at the forefront of NF research; however, the PI is not required to have previous NF research experience. Applications must include at least one mentor, appropriate to the proposed research project, who has experience in NF research and mentoring as demonstrated by a record of active funding, recent publications, and successful mentorship. The primary mentor can be a junior faculty member, in which case the PI is encouraged to include a secondary mentor with a more robust track record in NF research and mentorship. The selected mentor(s) should also demonstrate a clear commitment to the development of the PI toward independence as an NF researcher.

<span id="page-4-1"></span>Participants will share data following the FAIR (Findable, Accessible, Interoperable, and Reusable) Data Principles for reproducible science found in "The FAIR Guiding Principles for scientific data management and stewardship" [\(https://www.nature.com/articles/sdata201618\)](https://www.nature.com/articles/sdata201618). Refer to the Data and Research Resources Sharing Plan document in [Attachment 9.](#page-18-0)

The PI must outline an individualized, NF-focused Researcher Development Plan [\(Attachment](#page-17-0)  [7\)](#page-17-0). The Researcher Development Plan should include a clearly articulated strategy for acquiring the necessary skills, competence, and expertise that will enable the PI to successfully complete the proposed research project and foster the PI's development as an independent NF researcher. An environment appropriate to the proposed mentoring and research project must be clearly described, although any deficiencies of resources and/or mentorship at the PI's institution can be mitigated through collaboration(s) with other institutions. If the PI will be utilizing resources at another institution to successfully complete the proposed project, then the PI is strongly encouraged to designate a co-mentor at the collaborating institution.

*All application components for the Early Investigator Research Award are expected to be written by the PI, with appropriate direction from the mentor(s).* The NFRP seeks applications that address the critical needs of the NF community as outlined in the [FY22 NFRP Areas of](#page-2-3)  [Emphasis](#page-2-3) above. If the project does not address an Area of Emphasis, provide justification that the proposed research project addresses an important problem in NF research and/or patient care. Describe the anticipated outcomes (short-term gains) from the proposed research and how they will be used as a foundation for future research projects. Explain the anticipated long-term gains from the proposed research project, including how the new understanding may ultimately contribute to the goal of advancing NF research and/or patient care.

This mechanism may be used to support studies using *pre-existing* specimens and/or data acquired from well-characterized, adequately controlled, and sufficiently powered patient cohorts.

The types of awards made under the program announcement will be assistance agreements. An assistance agreement is appropriate when the federal government transfers a "thing of value" to a "state, local government," or "other recipient" to carry out a public purpose of support or stimulation authorized by a law of the United States instead of acquiring property or service for the direct benefit and use of the U.S. government. An assistance agreement can take the form of a grant or cooperative agreement. The level of involvement on the part of the Department of Defense (DOD) during project performance is the key factor in determining whether to award a grant or cooperative agreement. If "no substantial involvement" on the part of the funding agency is anticipated, a grant award will be made (31 USC 6304). Conversely, if substantial involvement on the part of the funding agency is anticipated, a cooperative agreement will be made (31 USC 6305), and the award will identify the specific substantial involvement. Substantial involvement may include, but is not limited to, collaboration, participation, or intervention in the research to be performed under the award. The award type, along with the start date, will be determined during the negotiation process.

The anticipated direct costs budgeted for the entire period of performance for an FY22 NFRP Early Investigator Research Award will not exceed **\$200,000**. Refer to Section [II.D.5, Funding](#page-22-0)  [Restrictions,](#page-22-0) for detailed funding information.

Awards will be made no later than September 30, 2023. For additional information refer to [Section II.F.1, Federal Award Notices.](#page-28-1)

*The CDMRP expects to allot approximately \$1.28M to fund approximately four Early Investigator Research Award applications. Funding of applications received is contingent upon the availability of federal funds for this program as well as the number of applications received, the quality and merit of the applications as evaluated by scientific and programmatic review, and the requirements of the government. Funds to be obligated on any award resulting from this funding opportunity will be available for use for a limited time period based on the fiscal year of the funds. It is anticipated that awards made from this FY22 funding opportunity will be funded with FY22 funds, which will expire for use on September 30, 2028.*

**Research Involving Human Anatomical Substances, Human Subjects, or Human** 

**Cadavers:** All DOD-funded research involving new and ongoing research with human anatomical substances, human subjects, or human cadavers must be reviewed and approved by the USAMRDC Office of Research Protections (ORP), Human Research Protection Office (HRPO), prior to research implementation. This administrative review requirement is in addition to the local Institutional Review Board (IRB) or Ethics Committee (EC) review. Local IRB/EC approval at the time of submission is *not* required. Allow up to 3 months to complete the HRPO regulatory review and approval process following submission of *all required and complete* documents to the HRPO. Refer to the General Application Instructions, Appendix 1, and the Human Research Protections Office Resources and Overview document available on the electronic Biomedical Research Application Portal (eBRAP) "Funding Opportunities & Forms" web page [\(https://ebrap.org/eBRAP/public/Program.htm\)](https://ebrap.org/eBRAP/public/Program.htm) for additional information.

If the proposed research involves more than one institution, a written plan for single IRB review arrangements must be provided at the time of application submission or award negotiation. The lead institution responsible for developing the master protocol and master consent form should be identified and should be the single point of contact for regulatory submissions and requirements.

*Clinical trials are not allowed under this funding opportunity. A clinical trial is defined* as a research study in which one or more human subjects are prospectively assigned to one or more interventions (which may include placebo or other control) to evaluate the effects of the interventions on biomedical or behavioral health-related outcomes.

*Clinical research is defined* as: (1) Patient-oriented research. Research conducted with human subjects (or on material of human origin such as tissues, specimens, and cognitive phenomena) for which an investigator (or colleague) directly interacts with human subjects. Excluded from this definition are in vitro studies that utilize human tissues that cannot be linked to a living individual. Patient-oriented research includes: (a) mechanisms of human disease, (b) therapeutic interventions, (c) clinical trials, and (d) development of new technologies. (2) Epidemiologic and behavioral studies. (3) Outcomes research and health services research. *Note:* Studies that meet the requirements for IRB Exemption 4 are not considered CDMRP-defined clinical research. IRB Exemption 4 refers to research involving the collection or study of existing deidentified specimens or data, if these sources are publicly available.

**Research Involving Animals:** All research funded by the FY22 NFRP Early Investigator Research Award involving new and ongoing research with animals must be reviewed and approved by the USAMRDC ORP Animal Care and Use Review Office (ACURO), in addition to the local Institutional Animal Care and Use Committee (IACUC) of record. IACUC approval at the time of submission is *not* required. *Allow at least 3 to 4 months for ACURO regulatory review and approval processes for animal studies.* Refer to the General Application Instructions, Appendix 1, for additional information.

## <span id="page-6-0"></span>**II.C. Eligibility Information**

## <span id="page-6-1"></span>**II.C.1. Eligible Applicants**

#### **II.C.1.a. Organization: All organizations, including foreign organizations, foreign public entities, and international organizations, are eligible to apply.**

**Government Agencies Within the United States:** Local, state, and federal government agencies are eligible to the extent that applications do not overlap with their fully funded internal programs. Such agencies are required to explain how their applications do not overlap with their internal programs.

As applications for this program announcement may be submitted by extramural and intramural organizations, these terms are defined below.

**Extramural Organization:** An eligible non-DOD organization. Examples of extramural organizations include academic institutions, biotechnology companies, foundations, federal government organizations other than the DOD, and research institutes.

**Intramural DOD Organization:** A DOD laboratory, DOD military treatment facility, and/or DOD activity embedded within a civilian medical center. *Intramural Submission:* **An**  *application submitted by a DOD organization for an intramural investigator working within a DOD laboratory or military treatment facility or in a DOD activity embedded within a civilian medical center.*

#### **The USAMRAA makes awards to eligible organizations, not to individuals.**

### **II.C.1.b. Principal Investigator**

#### **The PI must:**

- Be involved in a postdoctoral training or medical residency program
- Possess up to 4 years of continuous postdoctoral research experience by the Early Investigator Research Award application submission deadline
- Possess a doctoral degree (i.e., Ph.D., M.D./Ph.D., D.O./Ph.D.) or a clinical doctoral degree (i.e., M.D./D.O. or Ph.D. in a clinical discipline) from an accredited organization or program
- *Commit at least 50% of their effort toward the proposed NF research project*

An eligible PI, regardless of ethnicity, nationality, or citizenship status, must be employed by, or affiliated with, an eligible organization.

The CDMRP strongly encourages all PIs to participate in a digital identifier initiative through Open Researcher and Contributor ID, Inc. (ORCID). Registration for a unique ORCID identifier can be done online at [https://orcid.org/.](https://orcid.org/)

## <span id="page-7-0"></span>**II.C.2. Cost Sharing**

Cost sharing/matching is not an eligibility requirement.

## <span id="page-7-1"></span>**II.C.3. Other**

Organizations must be able to access **.gov** and **.mil** websites in order to fulfill the financial and technical deliverable requirements of the award and submit invoices for payment.

For general information on required qualifications for award recipients, refer to the General Application Instructions, Appendix 3.

Refer to [Section II.H.2, Administrative Actions,](#page-30-5) for a list of administrative actions that may be taken if a pre-application or application does not meet the administrative, eligibility, or ethical requirements defined in this program announcement.

## <span id="page-8-0"></span>**II.D. Application and Submission Information**

*Submission of applications that are essentially identical or propose essentially the same research project to different funding opportunities within the same program and fiscal year is prohibited and will result in administrative withdrawal of the duplicative application(s).*

#### <span id="page-8-1"></span>**II.D.1. eBRAP and Grants.gov**

**eBRAP** [\(https://ebrap.org\)](https://ebrap.org/) is a secure web-based system that allows PIs to submit their preapplications, view and verify extramural full applications submitted to Grants.gov [\(https://grants.gov\)](https://grants.gov/), receive communications from the CDMRP, and submit documentation during award negotiations and throughout the period of performance. eBRAP also allows intramural organizations to submit full applications following pre-application submission.

Grants.gov is a federal system required to be utilized by agencies to receive and process extramural grant applications. Full applications may only be submitted to Grants.gov after submission of a pre-application through eBRAP.

Contact information for the eBRAP Help Desk and the Grants.gov Contact Center can be found in [Section II.G, Federal Awarding Agency Contacts.](#page-30-0)

#### *Extramural Submission:*

- Pre-application content and forms must be accessed and submitted at eBRAP.org.
- Full application packages must be accessed and submitted at Grants.gov.

## *Intramural DOD Submission:*

- Pre-application content and forms must be accessed and submitted at eBRAP.org.
- Full application packages must be accessed and submitted at eBRAP.org.

### *Note: Applications from an intramural DOD organization or from an extramural federal government organization may be submitted to Grants.gov through a research foundation.*

## <span id="page-8-2"></span>**II.D.2. Content and Form of the Application Submission**

Submission is a two-step process requiring both *pre-application* (eBRAP.org) and *full application* (eBRAP.org or Grants.gov) as indicated below. The submission process should be started early to avoid missing deadlines. There are no grace periods. Full application submission guidelines differ for extramural (Grants.gov) and intramural (eBRAP.org) organizations (refer to [Table 1, Full Application Guidelines\)](#page-11-0).

*The application title, eBRAP log number, and all information for the PI, Business Official(s), performing organization, and contracting organization must be consistent throughout the entire pre-application and full application submission process.* Inconsistencies may delay application processing and limit or negate the ability to view, modify, and verify the application in eBRAP. If any changes need to be made, the applicant should contact the eBRAP Help Desk at  $\frac{help@eBRAP.org}{$  or 301-682-5507 prior to the application submission deadline.

#### **II.D.2.a. Step 1: Pre-Application Submission Content**

#### *During the pre-application process, eBRAP assigns each submission a unique log number. This unique eBRAP log number is required during the full application submission process***.**

To begin the pre-application process, first select whether the submitting organization is extramural or intramural, then confirm your selection or cancel. **Incorrect selection of extramural or intramural submission type will delay processing.**

If an error has been made in the selection of extramural versus intramural and the pre-application submission deadline has passed, the PI or Business Official must contact the eBRAP Help Desk at [help@eBRAP.org](mailto:help@eBRAP.org) or 301-682-5507 to request a change in designation.

All pre-application components must be submitted by the PI through eBRAP [\(https://eBRAP.org/\)](https://ebrap.org/).

The applicant organization and associated PI and mentor(s) identified in the pre-application should be the same as those intended for the subsequent application submission. If any changes are necessary after submission of the pre-application, the applicant must contact the CDMRP Help Desk at [help@eBRAP.org](mailto:help@eBRAP.org) or 301-682-5507.

PIs with an ORCID identifier should enter that information in the appropriate field in the "My Profile" tab in the "Account Information" section of eBRAP.

The pre-application consists of the following components, which are organized in eBRAP by separate tabs (refer to the General Application Instructions, Section II.B, for additional information on pre-application submission):

#### • **Tab 1 – Application Information**

Submission of application information includes assignment of primary and secondary research classification codes, which may be found at [https://ebrap.org/eBRAP/public/Program.htm.](https://ebrap.org/eBRAP/public/Program.htm) Applicants are strongly encouraged to review and confirm the codes prior to making their selection.

#### • **Tab 2 – Application Contacts**

Enter contact information for the PI. Enter the organization's Business Official responsible for sponsored program administration (the "person to be contacted on matters involving this application" in Block 5 of the Grants.gov SF424 Research & Related Form). The Business Official must be either selected from the eBRAP list or invited in order for the preapplication to be submitted.

Select the performing organization (site at which the PI will perform the proposed work) and the contracting organization (organization submitting on behalf of the PI, which corresponds to Block 5 on the Grants.gov SF424 Research & Related Form), and click on "Add Organizations to this Pre-application." The organization(s) must be either selected from the eBRAP drop-down list or invited in order for the pre-application to be submitted.

It is recommended that applicants identify an Alternate Submitter in the event that assistance with pre-application submission is needed.

#### • **Tab 3 – Collaborators and Key Personnel**

Enter the name, organization, and role of all collaborators and key personnel associated with the application.

[FY22 NFRP Programmatic Panel members](https://cdmrp.army.mil/nfrp/panels/panels22) should not be involved in any pre-application or application. For questions related to panel members and pre-applications or applications, refer to [Section II.H.2.c, Withdrawal,](#page-31-0) or contact the CDMRP Help Desk at  $\frac{he\ln(a)eBRAP.org}{he\ln(a)eBRAP}$ or 301-682-5507.

#### • **Tab 4 – Conflicts of Interest**

List all individuals other than collaborators and key personnel who may have a conflict of interest in the review of the application (including those with whom the PI has a personal or professional relationship).

• **Tab 5 – Pre-Application Files**

**Letter of Intent (LOI) (one-page limit):** Provide a brief description of the research to be conducted. LOIs are used for program planning purposes only (e.g., reviewer recruitment) and will not be reviewed during either the peer or programmatic review sessions.

**List of Individuals Providing Confidential Letters of Recommendation:** Enter contact information for one mentor, one co-mentor (if applicable), and at least one independent researcher who has had scientific knowledge and interaction with the PI who will provide letters of recommendation. Each individual will receive an email generated from eBRAP containing specific instructions on how to upload their letter.

#### • **Tab 6 – Submit Pre-Application**

This tab must be completed for the pre-application to be accepted and processed.

#### **II.D.2.b. Step 2: Full Application Submission Content**

#### *The CDMRP cannot make allowances/exceptions to its policies for submission problems encountered by the applicant organization using system-to-system interfaces with Grants.gov.*

Each application submission must include the completed full application package for this program announcement. The full application package is submitted by the Authorized Organizational Representative through Grants.gov [\(https://grants.gov/\)](https://www.grants.gov/) for extramural organizations or through eBRAP [\(https://ebrap.org/\)](https://ebrap.org/) for intramural organizations. See Table 1 below for more specific guidelines.

## **II.D.2.b.i. Full Application Guidelines**

Extramural organizations must submit full applications through Grants.gov. Applicants must create a Grants.gov Workspace for submission, which allows the application components to be completed online and routed through the applicant organization for review prior to submission. Applicants may choose to download and save individual PDF forms rather than filling out webforms in Workspace. A compatible version of Adobe Reader **must** be used to view, complete, and submit an application package consisting of PDF forms. If more than one person is entering text into an application package, the *same version* of Adobe Reader software should be used by each person. Check the version number of the Adobe software on each user's computer to make sure the versions match. Using different versions of Adobe Reader may cause submission and/or save errors – even if each version is individually compatible with Grants.gov. Refer to the General Application Instructions, Section III, and the "Apply For Grants" page of Grants.gov [\(https://www.grants.gov/web/grants/applicants/apply-for-grants.html\)](https://www.grants.gov/web/grants/applicants/apply-for-grants.html) for further information about the Grants.gov Workspace submission process. Submissions of extramural applications through eBRAP may be withdrawn.

## <span id="page-11-0"></span>*Do not password protect any files of the application package, including the Project Narrative.*

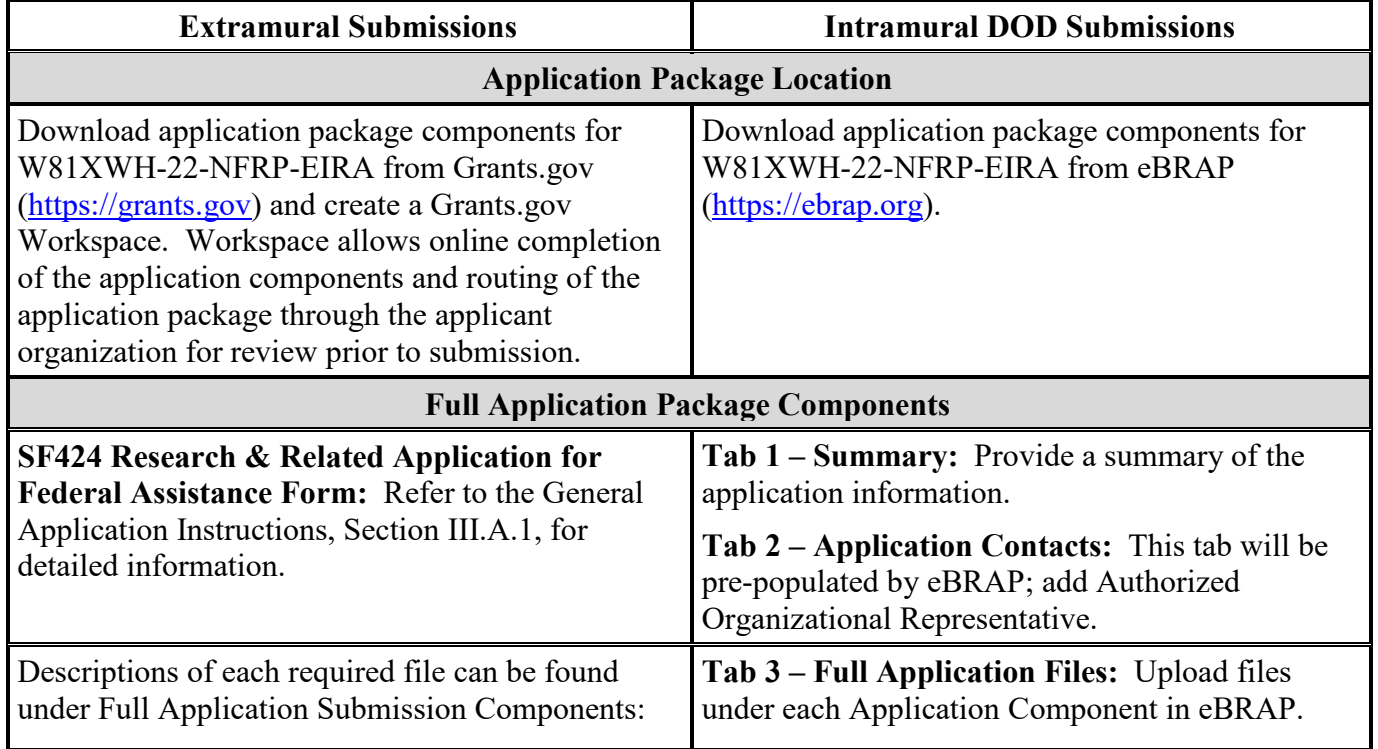

## **Table 1. Full Application Submission Guidelines**

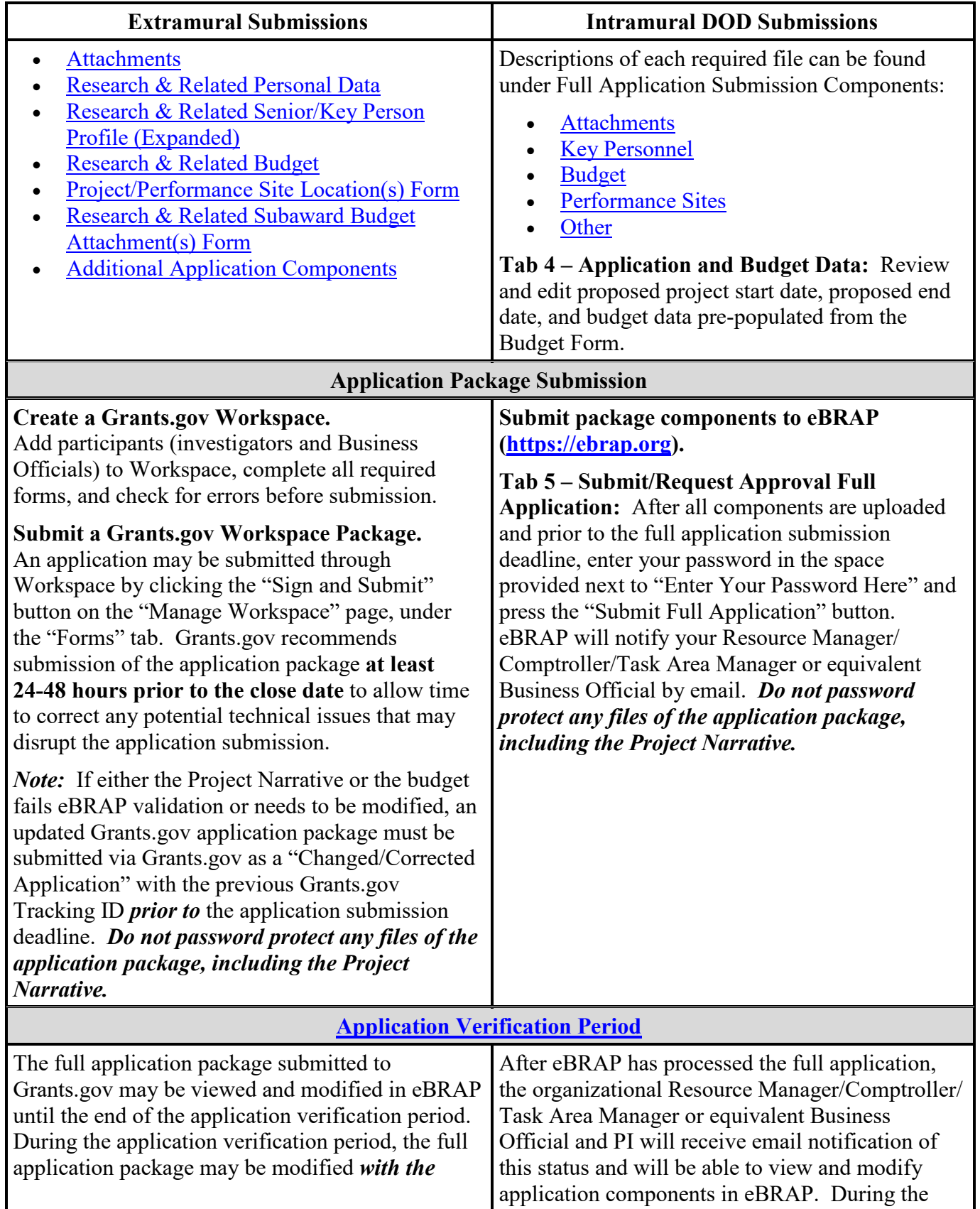

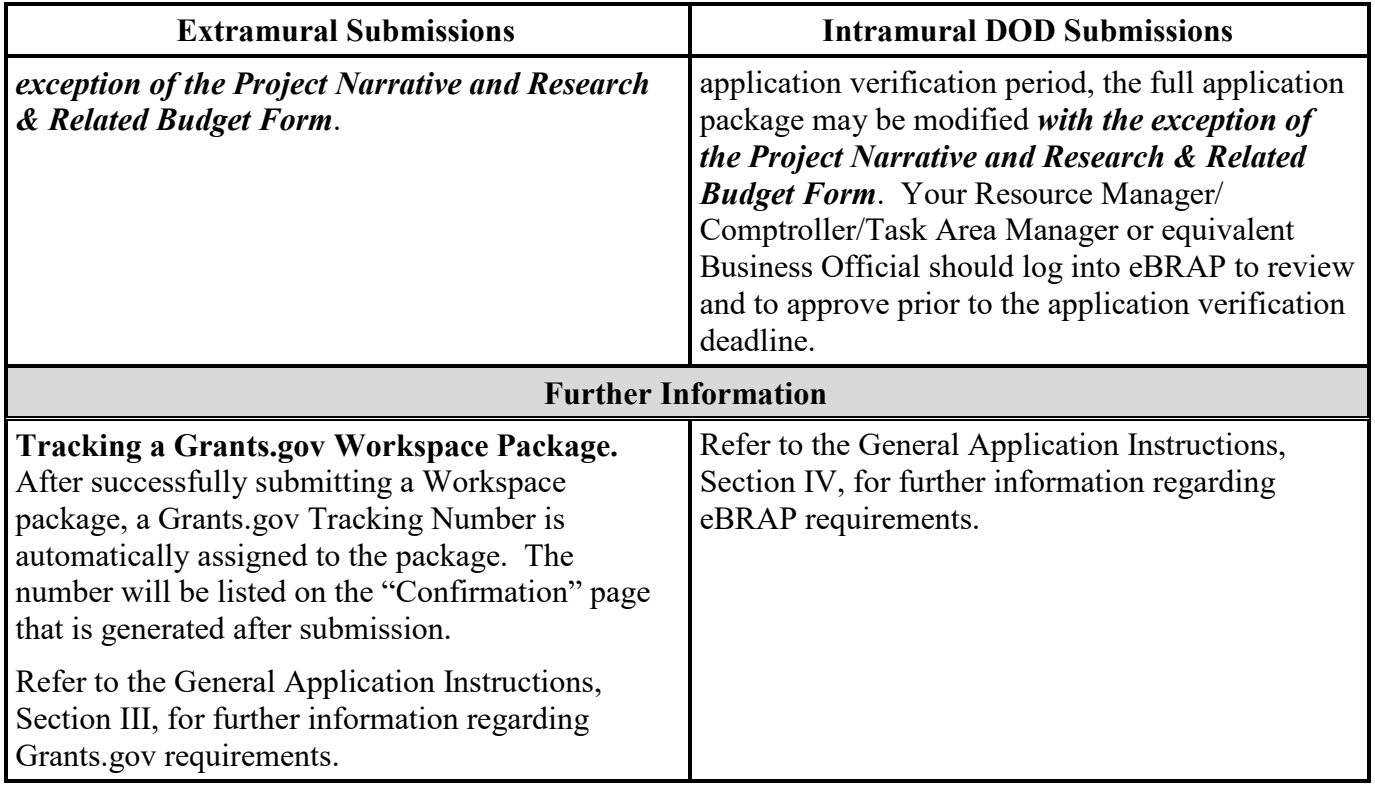

The full application package must be submitted using the unique eBRAP log number to avoid delays in application processing.

#### **II.D.2.b.ii. Full Application Submission Components**

#### • **Extramural Applications Only**

**SF424 Research & Related Application for Federal Assistance Form:** Refer to the General Application Instructions, Section III.A.1, for detailed information.

#### • **Extramural and Intramural Applications**

#### <span id="page-13-0"></span>**Attachments:**

#### *Each attachment to the full application components must be uploaded as an individual file in the format specified and in accordance with the formatting guidelines listed in the General Application Instructions, Appendix 4.*

For all attachments, ensure that the file names are consistent with the guidance. Attachments will be rejected if the file names are longer than 50 characters or have incorrect file names that contain characters other than the following: A-Z, a-z, 0-9, underscore, hyphen, space, and period. In addition, there are file size limits that may apply in some circumstances. Individual attachments may not exceed 20 megabytes (MB), and the file size for the entire full application package may not exceed 200 MB.

#### ○ **Attachment 1: Project Narrative (six-page limit): Upload as**

**"ProjectNarrative.pdf".** The page limit of the Project Narrative applies to text and nontext elements (e.g., figures, tables, graphs, photographs, diagrams, chemical structures, drawings) used to describe the project. Inclusion of URLs (uniform resource locators) that provide additional information to expand the Project Narrative and could confer an unfair competitive advantage is prohibited and may result in administrative withdrawal of the application.

Describe the proposed project in detail using the outline below. *The Project Narrative is expected to be written by the PI while also showing evidence of appropriate direction from the mentor(s).*

- **Principal Investigator:** The applicant should describe their career goals and how the proposed research project and mentoring experience will promote their development toward becoming an independent NF researcher. The PI should discuss their research plans and career plans after the completion of this award.
- **Mentor(s):** Describe each mentor's background and experience in NF research. Explain how they will assist the PI throughout the period of performance in developing toward independence in NF research. Provide details on the amount and types of interactions between the mentor(s) and the PI. Describe the track record of the mentor(s) for mentoring early-stage investigators in NF research.
- **Research Project:** Describe the proposed research project, including the background, hypothesis/purpose and scientific rationale, broad objectives and specific aims, and methods (including appropriate controls). Address potential problem areas and present alternative methods and approaches. Include a statistical analysis of the proposed research, if applicable.
- **Areas of Emphasis:** Briefly describe how the proposed research is relevant to at least one of the [FY22 NFRP Areas of Emphasis.](#page-2-3) If the proposed project does not address any of the FY22 NFRP Areas of Emphasis, provide a description to justify how the project will nevertheless significantly address a critical need in the field of NF research and/or patient care.
- **Attachment 2: Supporting Documentation: Combine and upload as a single file named "Support.pdf".** Start each document on a new page. If documents are scanned to PDF, the lowest resolution (100 to 150 dpi) should be used. The Supporting Documentation attachment should not include additional information such as figures, tables, graphs, photographs, diagrams, chemical structures, or drawings. These items should be included in the Project Narrative.

*There are no page limits for any of these components unless otherwise noted. Include only those components described below; inclusion of items not requested or viewed as an extension of the Project Narrative will result in the removal of those items or may result in administrative withdrawal of the application.*

- **References Cited:** List the references cited (including URLs, if available) in the Project Narrative using a standard reference format that includes the full citation (i.e., author[s], year published, title of reference, source of reference, volume, chapter, page numbers, and publisher, as appropriate).
- **List of Abbreviations, Acronyms, and Symbols:** Provide a list of abbreviations, acronyms, and symbols.
- **Facilities, Existing Equipment, and Other Resources:** Describe the facilities and equipment available for performance of the proposed project and any additional facilities or equipment proposed for acquisition at no cost to the award. Indicate whether or not government-furnished facilities or equipment are proposed for use. If so, reference should be made to the original or present government award under which the facilities or equipment items are now accountable. There is no form for this information.
- **Publications and/or Patents:** Include a list of relevant publication URLs and/or patent abstracts. If articles are not publicly available, then copies of up to five published manuscripts may be included in Attachment 2. Extra items will not be reviewed.
- **Letters of Organizational Support (1-page limit per letter):** Provide a letter (or letters, if applicable) signed by the Department Chair or appropriate organization official, confirming the laboratory space, equipment, and other resources available for the project. Letters of support not requested in the program announcement, such as those from members of Congress, do not impact application review or funding decisions.
- **Letters of Collaboration (if applicable, (1-page limit per letter):** Provide a signed letter from each collaborating individual or organization that demonstrates that the PI has the support or resources necessary for the proposed work. If an investigator at an intramural organization is named as a collaborator on an application submitted through an extramural organization, the application must include a letter from the collaborator's Commander or Commanding Officer at the intramural organization that authorizes the collaborator's involvement.
- **Transcripts:** Include a copy of the PI's transcripts from all graduate institutions attended. All foreign-language transcripts must be accompanied by a certified English translation. The government reserves the right to request official transcripts during award negotiations. Diplomas are not acceptable in lieu of academic transcripts. If an institution does not provide academic transcripts (i.e., a record of courses completed, grades and credit hours earned, and indication of completion of degree), complete and include the Academic Statement (available for download on the "Full Announcement" page in [Grants.gov\)](https://grants.gov/) in place of the transcript.
- **Intellectual Property:** Information can be found in the Code of Federal Regulations, Title 2, Part 200.315 (2 CFR 200.315), "Intangible Property."
	- **Intellectual and Material Property Plan (if applicable):** Provide a plan for resolving intellectual and material property issues among participating organizations.
	- **Commercialization Strategy (if applicable):** Describe the commercialization plan. The plan should include intellectual property, market size, financial analysis, strengths and weaknesses, barriers to the market, competitors, and management team. Discuss the significance of this development effort, when it can be anticipated, and the potential commercial use for the technology being developed.
- **Attachment 3: Technical Abstract (one-page limit): Upload as "TechAbs.pdf".** The technical abstract is used by all reviewers. Abstracts of all funded research projects will be posted publicly. *Do not include proprietary or confidential information.* Use only characters available on a standard QWERTY keyboard. Spell out all Greek letters, other non-English letters, and symbols. Graphics are not allowed.

Of particular importance, programmatic reviewers may not have access to the full application and therefore rely on the technical abstract for appropriate description of the proposed research project's key aspects. Clarity and completeness within the space limits of the technical abstract are highly important.

The technical abstract should be structured as follows:

- **Background:** Present the ideas and rationale supporting the proposed research project.
- **Research Questions and/or Concepts:** State the research question/concept to be tested. Provide evidence or rationale that supports the research question/concept.
- **Specific Aims:** State the specific aims of the study.
- **Study Design:** Briefly describe the study design including appropriate controls. If tumors or derived cell lines will be studied, the name and definition of the materials should be included (e.g., name of the cell or pathological classification of the tissue).
- **Impact:** Briefly describe how the proposed research project will have short-term and/or long-term impact on NF research and/or patient care.
- **Attachment 4: Lay Abstract (one-page limit): Upload as "LayAbs.pdf".** The lay abstract is used by all reviewers. Abstracts of all funded research projects will be posted publicly. *Do not include proprietary or confidential information*. *Do not duplicate the technical abstract.* Use only characters available on a standard QWERTY keyboard. Spell out all Greek letters, other non-English letters, and symbols. Graphics are not allowed.

The lay abstract should be written using the outline below:

- Clearly describe, in a manner readily understood by laypersons, the rationale and objective for the proposed research project.
- Describe the ultimate applicability of the research.
	- What types of patients will it help, and how will it help them?
	- What are the potential clinical applications, benefits, and risks?
	- What is the projected time it may take to achieve a patient-related outcome?
	- What are the likely contributions of the proposed research project to advancing the field of NF research and/or patient care?
- **Attachment 5: Statement of Work (three-page limit): Upload as "SOW.pdf".** The suggested Statement of Work (SOW) format and examples specific to different types of research projects are available on the eBRAP "Funding Opportunities & Forms" web page [\(https://ebrap.org/eBRAP/public/Program.htm\)](https://ebrap.org/eBRAP/public/Program.htm). Recommended strategies for assembling the SOW can be found at [https://ebrap.org/eBRAP/public/Program.htm.](https://ebrap.org/eBRAP/public/Program.htm)

For the Early Investigator Research Award mechanism, refer to the "*Suggested SOW Strategy Generic Research*" document for guidance on preparing the SOW and use the blank SOW format titled "Suggested SOW Format". The SOW must be in PDF format prior to uploading.

- **Attachment 6: Impact Statement (one-page limit): Upload as "Impact.pdf".** State explicitly how the proposed research project addresses one or more of the FY22 NFRP [Areas of Emphasis,](#page-2-3) or, if the project does not address an Area of Emphasis, provide justification that the proposed research project addresses a critical problem in NF research and/or patient care. Describe the anticipated outcomes (short-term gains) from the proposed research and how they will be used as a foundation for future research projects. Explain the anticipated long-term gains from the proposed research project, including how the new understanding may ultimately contribute to the goal of advancing NF research and/or patient care.

#### <span id="page-17-0"></span>○ **Attachment 7: Researcher Development Plan (one-page limit): Upload as "ResearchDev.pdf".**

- Clearly articulate a strategy for acquiring the necessary skills, competence, and expertise to successfully complete the proposed research project.
- Indicate how the individualized Researcher Development Plan will provide the PI with an opportunity to develop a research project, investigate a problem or question in the field of NF, and effectively prepare them for a career as an independent NF researcher.
- Describe how the Researcher Development Plan is supported by the environment and mentorship, including a description of ongoing NF research at the institution. Include a description of the environment of any collaborating institutions that will augment the lack of specific resources at the PI's primary institution (if applicable). If the PI will be utilizing resources at another institution to successfully complete the proposed project, then the PI is strongly encouraged to designate a secondary mentor at the collaborating institution. Include information on collaborations with other investigators, seminars, workshops, and other opportunities to interact with leaders in the NF field. *Do not reference or include members of the [FY22 NFRP](https://cdmrp.army.mil/nfrp/panels/panels22)  [Programmatic Panel.](https://cdmrp.army.mil/nfrp/panels/panels22)*
- **Attachment 8: Eligibility Statement (one-page limit): Upload as "Eligibility.pdf".** Provide a letter, signed by the PI and the Department Chair, Dean, or equivalent official, to verify that the eligibility requirements have been met by the application submission deadline. The letter should provide the date (month/year) the PI completed/will complete requirements for their doctoral degree, and the date (month/year) the PI began/will begin postdoctoral research in the proposed setting.
- <span id="page-18-0"></span>○ **Attachment 9: Data and Research Resources Sharing Plan (two-page limit): Upload as "DataResourceSharing.pdf".** Describe how data and resources generated during the performance of the proposed research project will be shared with the research community. If developing resources is part of the proposed research project, including animal models, tissue samples, methods, or other resources, specifically describe how the scientific community can obtain these resources. Describe how the data in the application follow the FAIR Data Principles for reproducible science found in ["The FAIR](#page-4-1)  [Guiding Principles for scientific data management and stewardship."](#page-4-1) Refer to the General Application Instructions, Appendix 2, Section K, for more information about the CDMRP expectations for making data and research resources publicly available. *Refer to the [NFRP Research Resources Initiative](#page-3-1) paragraph at the end of Section II.A.1, FY22 NFRP Areas of Emphasis***.**
	- The NFRP encourages sharing through the CDMRP website [\(https://cdmrp.army.mil/nfrp/resources/nfrpresources\)](https://cdmrp.army.mil/nfrp/resources/nfrpresources).
	- For general guidance on sharing, refer to the General Application Instructions, Appendix 2, Section K.
- **Attachment 10: Representations, if applicable (extramural submissions only): Upload as "RequiredReps.pdf".** All extramural applicants must complete and submit the Required Representations template available on eBRAP [\(https://ebrap.org/eBRAP/](https://ebrap.org/eBRAP/public/Program.htm) [public/Program.htm\)](https://ebrap.org/eBRAP/public/Program.htm). For more information, see the General Application Instructions, Appendix 5, Section B, Representations.
- <span id="page-18-1"></span>○ **Attachment 11: Suggested Collaborating DOD Military Facility Budget Format, if applicable: Upload as "MFBudget.pdf".** If a military facility (Military Health System facility, research laboratory, medical treatment facility, dental treatment facility, or a DOD activity embedded with a civilian medical center) will be a collaborator in

performance of the project, complete a separate budget, using "Suggested Collaborating DOD Military Facility Budget Format", available for download on the eBRAP "Funding Opportunities & Forms" web page [https://ebrap.org/eBRAP/public/Program.htm\)](https://ebrap.org/eBRAP/public/Program.htm), including a budget justification, for each military facility as instructed. The costs per year should be included on the Grants.gov Research & Related Budget Form under subaward costs. Refer to the General Application Instructions, Section III.A.8, for detailed information.

#### • **Extramural and Intramural Applications**

To evaluate compliance with Title IX of the Education Amendments of 1972 (20 USC 1681[a] et seq.), the DOD is collecting certain demographic and career information to be able to assess the success rates of women who are proposed for key roles in applications in science, technology, engineering, and/or mathematics (STEM) disciplines. To enable this assessment, each application must include the following forms completed as indicated.

<span id="page-19-0"></span>**Research & Related Personal Data:** For extramural submissions (via Grants.gov), refer to the General Application Instructions, Section III.A.3, and for intramural submissions (via eBRAP), refer to the General Application Instructions, Section IV.A.2, for detailed information.

<span id="page-19-1"></span>**Research & Related Senior/Key Person Profile (Expanded):** For extramural submissions (via Grants.gov), refer to the General Application Instructions, Section III.A.4, and for intramural submissions (via eBRAP), refer to the General Application Instructions, Section IV.A.3, for detailed information.

- PI Biographical Sketch (five-page limit): Upload as "Biosketch\_LastName.pdf". The suggested biographical sketch format is available on the "Funding Opportunities & Forms" web page [\(https://ebrap.org/eBRAP/public/Program.htm\)](https://ebrap.org/eBRAP/public/Program.htm) in eBRAP. The NIH Biographical Sketch may also be used. All biographical sketches should be submitted in uneditable PDF format.
- PI Previous/Current/Pending Support (no page limit): Upload as "Support\_LastName.pdf".
	- For extramural submissions, refer to the General Application Instructions, Section III.A.4, for detailed information.
	- For intramural submissions, refer to the General Application Instructions, Section IV.A.3, for detailed information.
- Key Personnel Biographical Sketches (five-page limit each): Upload as "Biosketch\_LastName.pdf".
	- Include mentor's (and co-mentor's, if applicable) biographical sketch.
- Key Personnel Previous/Current/Pending Support (no page limit): Upload as "Support\_LastName.pdf".
	- For extramural submissions, refer to the General Application Instructions, Section III.A.4, for detailed information.
	- For intramural submissions, refer to the General Application Instructions, Section IV.A.3, for detailed information.
	- Include mentor's (and co-mentor's, if applicable) previous/current/pending support.

<span id="page-20-0"></span>**Research & Related Budget:** For extramural submissions (via Grants.gov), refer to the General Application Instructions, Section III.A.5, and for intramural submissions (via eBRAP), refer to the General Application Instructions, Section IV.A.4, for detailed information.

**Budget Justification (no page limit): Upload as "BudgetJustification.pdf".** The budget justification for the entire period of performance must be uploaded to the Research & Related Budget after completion of the budget for Period 1.

<span id="page-20-1"></span>**Project/Performance Site Location(s) Form:** For extramural submissions (via Grants.gov), refer to the General Application Instructions, Section III.A.6, and for intramural submissions (via eBRAP), refer to the General Application Instructions, Section IV.A.5, for detailed information.

#### • **Extramural Applications Only**

<span id="page-20-2"></span>**Research & Related Subaward Budget Attachment(s) Form (if applicable):** Refer to the General Application Instructions, Section III.A.7, for detailed information.

- **Extramural Subaward:** Complete the Research & Related Subaward Budget Form through Grants.gov. (Refer to the General Application Instructions, Section III.A.7, for detailed information.) Verify subaward budget(s) and budget justification forms are present in eBRAP during the application verification period. If these components are missing, upload them to eBRAP before the end of the application verification period.
- **Intramural DOD Collaborator(s):** Complete the "Suggested Collaborating DOD Military Facility Budget Format" and upload to Grants.gov attachment form as [Attachment 11.](#page-18-1) (Refer to the General Application Instructions, Section IV.A.4, for detailed information.) Each Intramural DOD Collaborator should include costs per year on the Grants.gov Research & Related Budget Form under subaward costs.

#### <span id="page-20-3"></span>**Additional Application Components**

In addition to the complete application package, Early Investigator Research Award applications also require the following components:

#### • **Confidential Letters of Recommendations**

The PI should monitor whether the letters have been received in eBRAP by viewing the status in the "Pre-Application Files" tab of the pre-application. The PI will not be able to view the letters.

One of the letters of recommendations must be from the primary or co-mentor if more than, one letter is provided.

## <span id="page-21-0"></span>**II.D.3. Unique Entity Identifier (UEI) and System for Award Management (SAM)**

The applicant organization must be registered as an entity in SAM [\(https://www.sam.gov/SAM/\)](https://www.sam.gov/SAM/) and receive confirmation of an "Active" status before submitting an application through Grants.gov. As published in the Federal Register, July 10, 2019,

[\(https://www.federalregister.gov/documents/2019/07/10/2019-14665/unique-entity-id-standard](https://www.federalregister.gov/documents/2019/07/10/2019-14665/unique-entity-id-standard-for-awards-management)[for-awards-management\)](https://www.federalregister.gov/documents/2019/07/10/2019-14665/unique-entity-id-standard-for-awards-management), the UEI for awards management generated through SAM will be used instead of the Data Universal Numbering System (DUNS) number as of April 2022. *All federal awards including, but not limited to, contracts, grants, and cooperative agreements will use the UEI.* USAMRDC will transition to use of the UEI beginning with FY22 announcements and utilize the latest SF424, which includes the UEI. The DUNS will no longer be accepted. Applicant organizations will not go to a third-party website to obtain an identifier. During the transition, your SAM registration will automatically be assigned a new UEI displayed in SAM. (For more information, visit the General Services Administration: [https://www.gsa.gov/about](https://www.gsa.gov/about-us/organization/federal-acquisition-service/office-of-systems-management/integrated-award-environment-iae/iae-information-kit/unique-entity-identifier-update)[us/organization/federal-acquisition-service/office-of-systems-management/integrated-award](https://www.gsa.gov/about-us/organization/federal-acquisition-service/office-of-systems-management/integrated-award-environment-iae/iae-information-kit/unique-entity-identifier-update)[environment-iae/iae-information-kit/unique-entity-identifier-update.](https://www.gsa.gov/about-us/organization/federal-acquisition-service/office-of-systems-management/integrated-award-environment-iae/iae-information-kit/unique-entity-identifier-update)) Current SAM.gov registrants are assigned their UEI and can view it within SAM.gov. *Authorized Organizational Representatives with existing eBRAP accounts should update their organizational profile to include the UEI prior to submission of the full application to Grant.gov (see Section II.D.4, Submission Dates and Times below).* Refer to the General Application Instructions, Section III, for further information regarding Grants.gov requirements.

#### <span id="page-21-1"></span>**II.D.4. Submission Dates and Times**

All submission dates and times are indicated in [Section I, Overview of the Funding Opportunity.](#page-0-1) Pre-application and application submissions are required. The pre-application and application submission process should be started early to avoid missing deadlines. There are no grace periods. Failure to meet either of these deadlines will result in submission rejection.

#### <span id="page-21-2"></span>**Applicant Verification of Full Application Submission in eBRAP**

*For Both Extramural and Intramural Applicants:* eBRAP allows an organization's representatives and PIs to view and modify the full application submissions associated with them. Following retrieval and processing of the full application, eBRAP will notify the organizational representatives and PI by email to log into eBRAP to review, modify, and verify the full application submission. eBRAP will validate full application files against the specific program announcement requirements, and discrepancies will be noted in an email to the PI and in the "Full Application Files" tab in eBRAP. eBRAP does not confirm the accuracy of file content. Application viewing, modification, and verification in eBRAP are strongly

recommended, but not required. It is the applicant's responsibility to review all application components and ensure proper ordering as specified in the program announcement. *If either the Project Narrative or the budget fails eBRAP validation or needs to be modified, an updated full application package must be submitted prior to the application submission deadline. The Project Narrative and Research & Related Budget Form cannot be changed after the application submission deadline.* Other application components may be changed until the end of the [application verification period.](#page-0-0) Verify that subaward budget(s) and budget justification forms are present in eBRAP during the application verification period. If these components are missing, upload them to eBRAP before the end of the application verification period. After the end of the application verification period, the full application cannot be modified.

*Extramural Submission:* The full application package submitted to Grants.gov may be viewed and modified in eBRAP until the end of the application verification period. During the application verification period, the full application package, *with the exception of the Project Narrative and Budget Form,* may be modified.

*Intramural DOD Submission:* After eBRAP has processed the full application, the organizational Resource Manager/Comptroller/Task Area Manager or equivalent Business Official and PI will receive email notification of the status and will be able to view and modify application components in eBRAP. During the application verification period, the full application package, *with the exception of the Project Narrative and Budget Form*, may be modified. The Resource Manager/Comptroller/Task Area Manager or equivalent Business Official should log into eBRAP to review and to approve the application package prior to the application verification deadline.

*For All Submissions:* Verify that subaward budget(s) with budget justification are present in eBRAP during the application verification period. If these components are missing, upload them to eBRAP before the end of the application verification period.

#### <span id="page-22-0"></span>**II.D.5. Funding Restrictions**

The maximum period of performance is **2** years.

The anticipated direct costs budgeted for the entire period of performance will not exceed **\$200,000**. If indirect cost rates have been negotiated, indirect costs are to be budgeted in accordance with the organization's negotiated rate. No budget will be approved by the government exceeding **\$200,000** direct costs or using an indirect cost rate exceeding the organization's negotiated rate.

All direct and indirect costs of any subaward or contract must be included in the total direct costs of the primary award.

The applicant may request the entire maximum funding amount for a project that may have a period of performance less than the maximum **2** years.

For this award mechanism, direct costs may be requested for (not all-inclusive):

Travel in support of multidisciplinary collaborations.

• Costs for one investigator to travel to one scientific/technical meeting per year. The intent of travel costs to scientific/technical meetings is to present project information or disseminate project results from the NFRP Early Investigator Research Award.

Must not be requested for:

- Clinical trial costs
- **Equipment**
- Mentor salary

For extramural awards with an intragovernmental component, direct transfer of funds from an extramural award recipient to a DOD or other federal agency is not allowed except under very limited circumstances. Funding to intramural DOD and other federal agencies will be managed through a direct funds transfer. Intramural applicants are responsible for coordinating through their agency's procedures the use of contractual or assistance funding awards or other appropriate agreements to support extramural collaborators.

Refer to the General Application Instructions, Section III.A.5, for budget regulations and instructions for the Research & Related Budget. *For federal agencies or organizations collaborating with federal agencies, budget restrictions apply as are noted in the General Application Instructions, Section III.A.5***.**

#### <span id="page-23-0"></span>**II.D.6. Other Submission Requirements**

Refer to the General Application Instructions, Appendix 4, for detailed formatting guidelines.

## <span id="page-23-1"></span>**II.E. Application Review Information**

#### <span id="page-23-2"></span>**II.E.1. Criteria**

#### **II.E.1.a. Peer Review**

To determine technical merit, all applications will be evaluated according to the following **scored criteria**, which are of equal importance:

#### • **Principal Investigator**

- How the PI's (as reflected by academic performance, awards, honors, and/or previous publications and funding) indicate the potential for a successful career as an NF researcher.
- To what extent the PI's stated career goals demonstrate a strong personal commitment to pursuing an independent career as a leader in NF research.
- $\circ$  To what extent the letters of recommendation from the mentor(s) and others support the PI's potential for a highly productive career as a NF researcher.

○ Whether the PI's proposed level of effort is appropriate for successful completion of the proposed work.

#### • **Mentor(s)**

- Whether there is at least one mentor who is an established NF researcher, as evidenced by a demonstrated record of active funding and recent publications in NF research.
- How the mentor's (and secondary mentor's, if applicable) own experience in NF and their research program and committed resources, support the ability to supervise the PI's research project.
- $\circ$  To what extent the track record(s) of the mentor(s) in previously mentoring early-stage investigators indicates the potential for successful mentoring of the PI in NF research.
- Whether the mentor letter(s) indicate(s) a high level of commitment to the PI's development as an NF researcher.
- Whether the quality of the application suggests that the mentor(s) provided appropriate guidance in its preparation.

#### • **Research Project**

- How the scientific rationale supports the project and its feasibility as demonstrated by a critical review and analysis of the literature, NF-relevant preliminary data (if included), and/or logical reasoning.
- Whether the experimental design and the statistical plan, if applicable, are appropriate for the research proposed.
- How well the hypotheses or objectives, aims, experimental design, methods, and analyses are developed.
- $\circ$  How well the application acknowledges potential problems and addresses alternative approaches.

#### • **Researcher Development Plan and Environment**

- How well the application has outlined an individualized plan that will enable the PI to acquire the necessary skills, competence, and expertise to successfully complete the proposed research project.
- How well the individualized Researcher Development Plan will provide the PI with an opportunity to develop a research project, investigate a problem or question in NF research, and effectively prepare the PI for a career as an independent NF researcher.
- To what extent the scientific environment at the primary institution (and collaborating institution(s), if applicable) is appropriate for the proposed research and career

development activities, including professional interaction with established NF researchers.

- To what extent the research requirements are adequately supported by the availability and accessibility of facilities and resources (including collaborative arrangements and/or intellectual property plans as applicable).
- To what degree the quality and extent of institutional support/commitment are appropriate for the proposed research project.
- If applicable, to what degree the intellectual and material property plan is appropriate.

#### • **Impact**

- **To what extent**:
	- The anticipated outcomes (short-term gains) will make an important contribution toward the goal of advancing NF research and/or patient care.
	- The anticipated long-term gains will contribute to the goal of advancing NF research and/or patient care.
	- The data and resources generated during the performance of the proposed research project will be shared with the research community (scientific and advocacy organizations) and the public.
- How well the proposed research project addresses one or more of the FY22 NFRP Areas [of Emphasis](#page-2-3) or a critical problem in NF research and/or patient care.

In addition, the following **unscored criteria** will also contribute to the overall evaluation of the application:

#### • **Data and Resource Sharing**

- How well the Data and Research Resources Sharing Plan is detailed, including but not limited to:
	- The description of the type of data or research resource(s) to be made publicly available.
	- The detailed plan for access to data or research resources.
	- The appropriateness of plans to ensure the data or research resource(s) is/are accessible after the period of performance expires.
	- The appropriateness of the milestones with respect to making the data or research resource(s) available.

○ How well the data in the application follows the FAIR Data Principles for reproducible science found in ["The FAIR Guiding Principles for scientific data management and](#page-4-1)  [stewardship."](#page-4-1) 

## • **Budget**

- Whether the **direct** costs exceed the allowable direct costs as published in the program announcement.
- Whether the budget is appropriate for the proposed research.

## • **Application Presentation**

 $\circ$  To what extent the writing, clarity, and presentation of the application components influence the review.

### <span id="page-26-1"></span>**II.E.1.b. Programmatic Review**

To make funding recommendations and select the application(s) that, individually or collectively, will best achieve the program objectives, the following criteria are used by programmatic reviewers:

- Ratings and evaluations of the peer reviewers
- Relevance to the mission of the Defense Health Program and FY22 NFRP, as evidenced by the following:
	- Adherence to the intent of the award mechanism
	- Program portfolio composition
	- o Programmatic relevance to the FY22 NFRP Areas of Emphasis
	- Relative impact and innovation

## <span id="page-26-0"></span>**II.E.2. Application Review and Selection Process**

All applications are evaluated by scientists, clinicians, and consumers in a two-tier review process. The first tier is **peer review**, the evaluation of applications against established criteria to determine technical merit, where each application is assessed for its own merit, independent of other applications. The second tier is **programmatic review**, a comparison-based process in which applications with high scientific and technical merit are further evaluated for programmatic relevance. Final recommendations for funding are made to the Commanding General, USAMRDC. *The highest-scoring applications from the first tier of review are not automatically recommended for funding. Funding recommendations depend on various factors as described in Section [II.E.1.b, Programmatic Review.](#page-26-1)* Additional information about the two-tier process used by the CDMRP can be found at [https://cdmrp.army.mil/about/2tierRevProcess.](http://cdmrp.army.mil/about/2tierRevProcess) An information paper describing the funding

recommendations and review process for the award mechanisms for the NFRP will be provided to the PI and posted on the CDMRP website.

All CDMRP review processes are conducted confidentially to maintain the integrity of the meritbased selection process. Panel members sign a statement declaring that application and evaluation information will not be disclosed outside the panel. Violations of confidentiality can result in the dissolving of a panel(s) and other corrective actions. In addition, personnel at the applicant or collaborating organizations are prohibited from contacting persons involved in the review and approval process to gain protected evaluation information or to influence the evaluation process. Violations of these prohibitions will result in the administrative withdrawal of the organization's application. Violations by panel members or applicants that compromise the confidentiality of the review and approval process may also result in suspension or debarment from federal awards. Furthermore, the unauthorized disclosure of confidential information of one party to another third party is a crime in accordance with 18 USC 1905.

### <span id="page-27-0"></span>**II.E.3. Integrity and Performance Information**

Prior to making an assistance agreement award where the federal share is expected to exceed the simplified acquisition threshold, as defined in 2 CFR 200.1, over the period of performance, the federal awarding agency is required to review and consider any information about the applicant that is available in the Federal Awardee Performance and Integrity Information System (FAPIIS).

An applicant organization may review FAPIIS, accessible through SAM, and submit comments to FAPIIS on any information about the organization that a federal awarding agency previously entered and is currently available in FAPIIS.

The federal awarding agency will consider any comments by the applicant, in addition to other information in the designated integrity and performance system, in making a judgment about the applicant's integrity, business ethics, and record of performance under federal awards when determining a recipient's qualification prior to award, according to the qualification standards of the Department of Defense Grant and Agreement Regulations (DoDGARs), Section 22.415.

#### <span id="page-27-1"></span>**II.E.4. Anticipated Announcement and Federal Award Dates**

All application review dates and times are indicated in Section I, Overview of the Funding [Opportunity.](#page-0-1)

Each PI and organization will receive email notification of posting of the funding recommendation in eBRAP. Each PI will receive a peer review summary statement on the strengths and weaknesses of the application.

## <span id="page-28-0"></span>**II.F. Federal Award Administration Information**

### <span id="page-28-1"></span>**II.F.1. Federal Award Notices**

Awards supported with FY22 funds are anticipated to be made no later than September 30, 2023. Refer to the General Application Instructions, Appendix 2, for additional award administration information.

After email notification of application review results through eBRAP, and if selected for funding, a representative from the USAMRAA will contact the Business Official authorized to negotiate on behalf of the PI's organization.

**Pre-Award Costs:** An institution of higher education, hospital, or non-profit organization may, at its own risk and without the government's prior approval, incur obligations and expenditures to cover costs up to 90 days before the beginning date of the initial budget period of a new award. Refer to the General Application Instructions, Section III.A.5.

*Only an appointed USAMRAA Grants Officer may obligate the government to the expenditure of funds.* No commitment on the part of the government should be inferred from discussions with any other individual. **The award document signed by the Grants Officer is the official authorizing document.**

Federal Government Organizations: Funding made to federal government organizations (to include intramural DOD organizations) will be executed through the Military Interdepartmental Purchase Request (MIPR) or Funding Authorization Document (FAD) process. Transfer of funds is contingent upon appropriate safety and administrative approvals. Intramural applicants and collaborators are reminded to coordinate receipt and commitment of funds through their respective Resource Manager/Task Area Manager/Comptroller or equivalent Business Official.

#### **II.F.1.a. PI Changes and Award Transfers**

Changes in PI are not allowed, except under extenuating circumstances that will be evaluated on a case-by-case basis and at the discretion of the Grants Officer.

An organizational transfer of an award will not be allowed in the last year of the (original) period of performance or any extension thereof.

Refer to the General Application Instructions, Appendix 2, Section B, for general information on organization or PI changes.

#### <span id="page-28-2"></span>**II.F.2. Administrative and National Policy Requirements**

Applicable requirements in the DoDGARs found in 32 CFR, Chapter I, Subchapter C, and 2 CFR, Chapter XI, apply to grants and cooperative agreements resulting from this program announcement.

Refer to the General Application Instructions, Appendix 2, for general information regarding administrative requirements.

Refer to the General Application Instructions, Appendix 5, for general information regarding national policy requirements.

Refer to full text of the latest DoD [R&D General Terms and Conditions;](https://www.onr.navy.mil/work-with-us/manage-your-award/manage-grant-award/grants-terms-conditions) the [USAMRAA](https://www.usamraa.army.mil/Pages/Resources.aspx)  [General Research Terms and Conditions with Institutions of Higher Education, Hospitals, and](https://www.usamraa.army.mil/Pages/Resources.aspx)  [Non-Profit Organizations: Addendum to the DoD](https://www.usamraa.army.mil/Pages/Resources.aspx) R&D General Terms and Conditions; and the [USAMRAA General Research Terms and Conditions with For-Profit Organizations,](https://www.usamraa.army.mil/Pages/Resources.aspx) for further information.

*New Requirement:* Certification Regarding Disclosure of Funding Sources. The proposing entity must comply with Section 223(a) of the William M. (Mac) Thornberry National Defense Authorization Act for Fiscal Year 2021, which requires that the PI, Partnering PIs (if applicable), and all key personnel:

- Certify that the current and pending support provided on the application is current, accurate, and complete;
- Agree to update such disclosure at the request of the agency prior to the award of support and at any subsequent time the agency determines appropriate during the term of the award; and
- Have been made aware of the requirements under Section  $223(a)(1)$  of this Act.

False, fictitious, or fraudulent statements or claims may result in criminal, civil, or administrative penalties (18 USC 1001).

#### <span id="page-29-0"></span>**II.F.3. Reporting**

Refer to the General Application Instructions, Appendix 2, Section A, for general information on reporting requirements. *If there are technical reporting requirement delinquencies for any existing USAMRAA-sponsored awards at the applicant organization, no new awards will be issued to the applicant organization until all delinquent reports have been submitted.*

Annual progress reports as well as a final progress report will be required.

The Award Terms and Conditions will specify if more frequent reporting is required.

Awards resulting from this program announcement may entail additional reporting requirements related to recipient integrity and performance matters. Recipient organizations that have federal contract, grant, and cooperative agreement awards with a cumulative total value greater than \$10.0M are required to provide information to FAPIIS about certain civil, criminal, and administrative proceedings that reached final disposition within the most recent 5-year period and that were connected with performance of a federal award. These recipients are required to disclose, semiannually, information about criminal, civil, and administrative proceedings as specified in the applicable Representations (see General Application Instructions, Appendix 5, Section B).

## <span id="page-30-0"></span>**II.G. Federal Awarding Agency Contacts**

### <span id="page-30-1"></span>**II.G.1. eBRAP Help Desk**

Questions related to program announcement content or submission requirements as well as questions related to the pre-application or intramural application submission through eBRAP should be directed to the eBRAP Help Desk, which is available Monday through Friday from 8:00 a.m. to 5:00 p.m. ET. Response times may vary depending upon the volume of inquiries.

Phone: 301-682-5507

Email: [help@eBRAP.org](mailto:help@eBRAP.org)

#### <span id="page-30-2"></span>**II.G.2. Grants.gov Contact Center**

Questions related to extramural application submission through Grants.gov portal should be directed to the Grants.gov Contact Center, which is available 24 hours a day, 7 days a week (closed on U.S. federal holidays). Note that the eBRAP Help Desk is unable to provide technical assistance with Grants.gov submission.

Phone: 800-518-4726; International 1-606-545-5035

Email: [support@grants.gov](mailto:support@grants.gov)

Sign up on Grants.gov for "send me change notification emails" by following the link on the "Synopsis" page for the program announcement or by responding to the prompt provided by Grants.gov when first downloading the Grants.gov application package. If the Grants.gov application package is updated or changed, the original version of the application package may not be accepted by Grants.gov.

## <span id="page-30-3"></span>**II.H. Other Information**

#### <span id="page-30-4"></span>**II.H.1. Program Announcement and General Application Instructions Versions**

Questions related to this program announcement should refer to the program name, the program announcement name, and the program announcement version code 702b. The program announcement numeric version code will match the General Application Instructions version code 702.

#### <span id="page-30-5"></span>**II.H.2. Administrative Actions**

After receipt of applications, the following administrative actions may occur:

#### **II.H.2.a. Rejection**

The following will result in administrative rejection of the application:

• Pre-application was not submitted.

- Project Narrative exceeds page limit.
- Project Narrative is missing.
- Budget is missing.

#### **II.H.2.b. Modification**

- Pages exceeding the specific limits will be removed prior to review for all documents other than the Project Narrative.
- Documents not requested will be removed.

### <span id="page-31-0"></span>**II.H.2.c. Withdrawal**

The following may result in administrative withdrawal of the application:

- An FY22 NFRP Programmatic Panel member is named as being involved in the research proposed or is found to have assisted in the pre-application or application processes including, but not limited to, concept design, application development, budget preparation, and the development of any supporting documentation. *A list of the FY22 NFRP Programmatic Panel members can be found at<https://cdmrp.army.mil/nfrp/panels/panels22>.*
- The application fails to conform to this program announcement description.
- Inclusion of URLs, with the exception of links in References Cited and Publication and/or Patent Abstract sections.
- Page size is larger than 8.5 inches x 11.0 inches (approximately 21.59 cm x 27.94 cm).
- To preserve the integrity of its peer and programmatic review processes, the CDMRP discourages inclusion of any employee of its review contractors having any role in the preparation, research or other duties for submitted applications. For FY22, the identities of the peer review contractor and the programmatic review contractor may be found at the CDMRP website [\(https://cdmrp.army.mil/about/2tierRevProcess\)](https://cdmrp.army.mil/about/2tierRevProcess). Applications that include names of personnel from either of these companies may be administratively withdrawn.
- Personnel from applicant or collaborating organizations are found to have contacted persons involved in the review or approval process to gain protected evaluation information or to influence the evaluation process.
- Applications from extramural organizations, including non-DOD federal agencies, received through eBRAP may be withdrawn.
- Applications submitted by an intramural DOD organization may be withdrawn if the intramural organization cannot coordinate the use of contractual, assistance, or other appropriate agreements to provide funds to extramural collaborators.
- Submission of the same research project to different funding opportunities within the same program and fiscal year.
- A clinical trial is proposed.
- The PI does not meet the eligibility criteria.
- The applicant fails to demonstrate access to the relevant study population or resources.

### **II.H.2.d. Withhold**

Applications that appear to involve research misconduct will be administratively withheld from further consideration pending organizational investigation. The organization will be required to provide the findings of the investigation to the USAMRAA Grants Officer for a determination of the final disposition of the application.

# <span id="page-33-0"></span>**II.H.3. Application Submission Checklist**

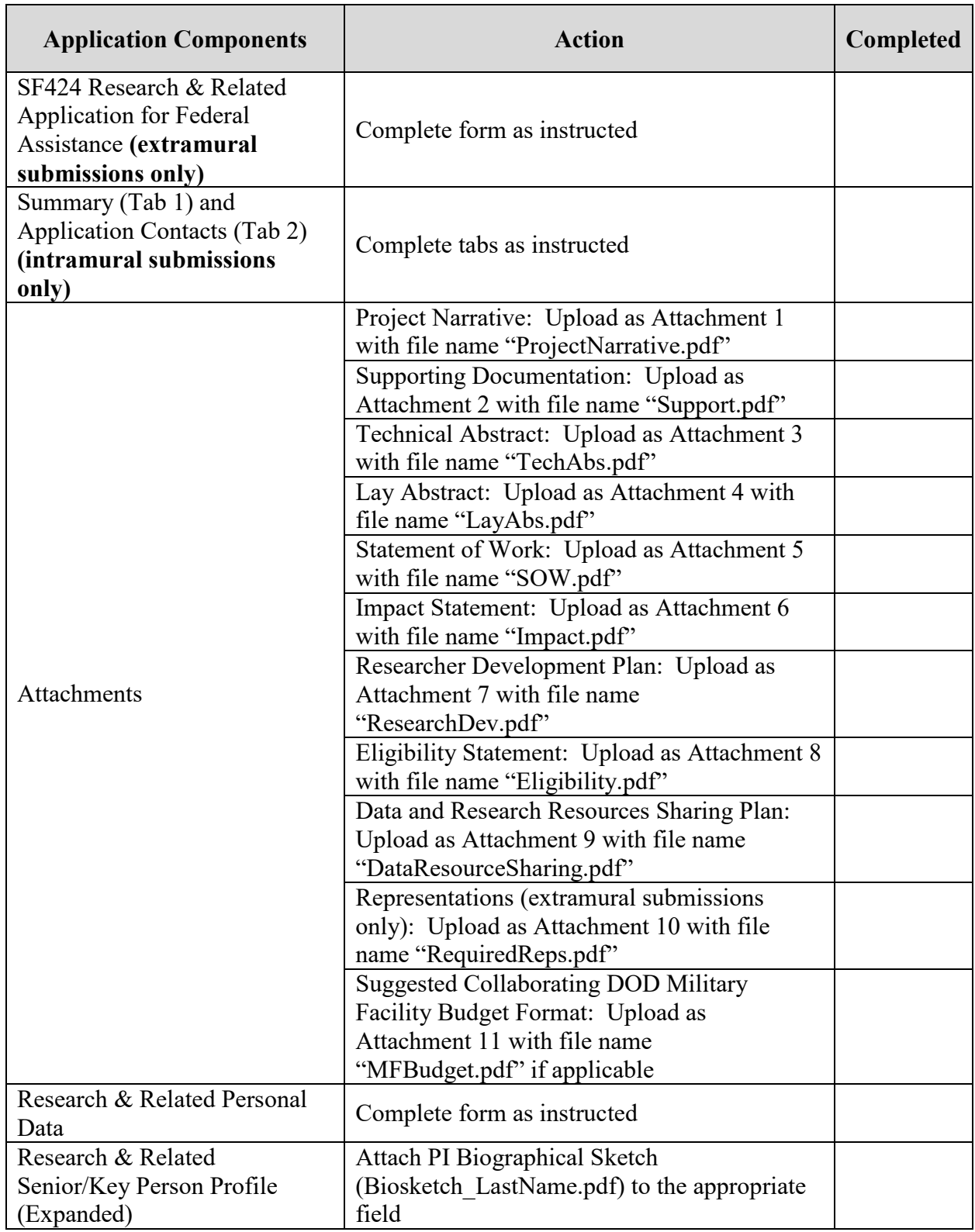

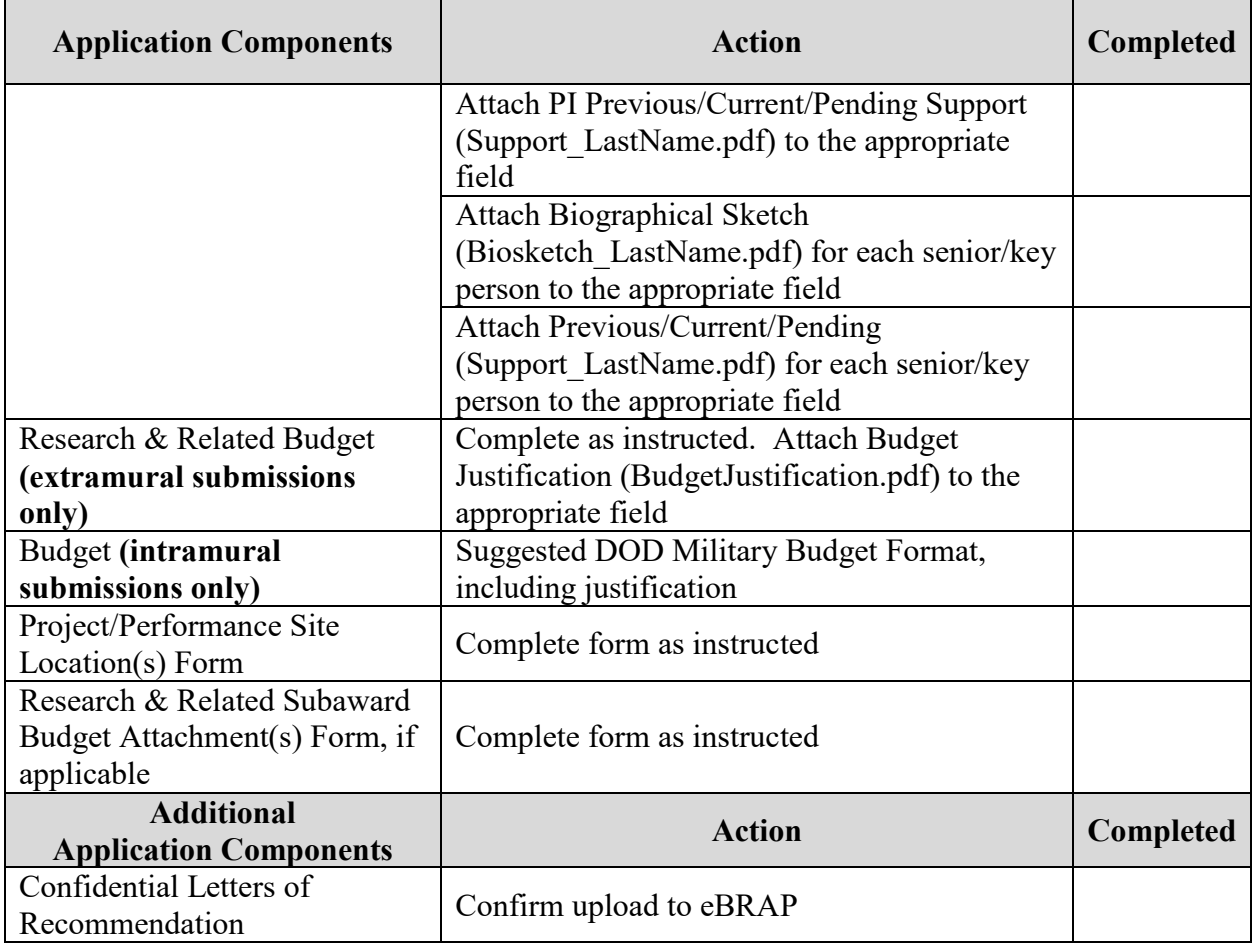

## <span id="page-35-0"></span>**APPENDIX 1: ACRONYM LIST**

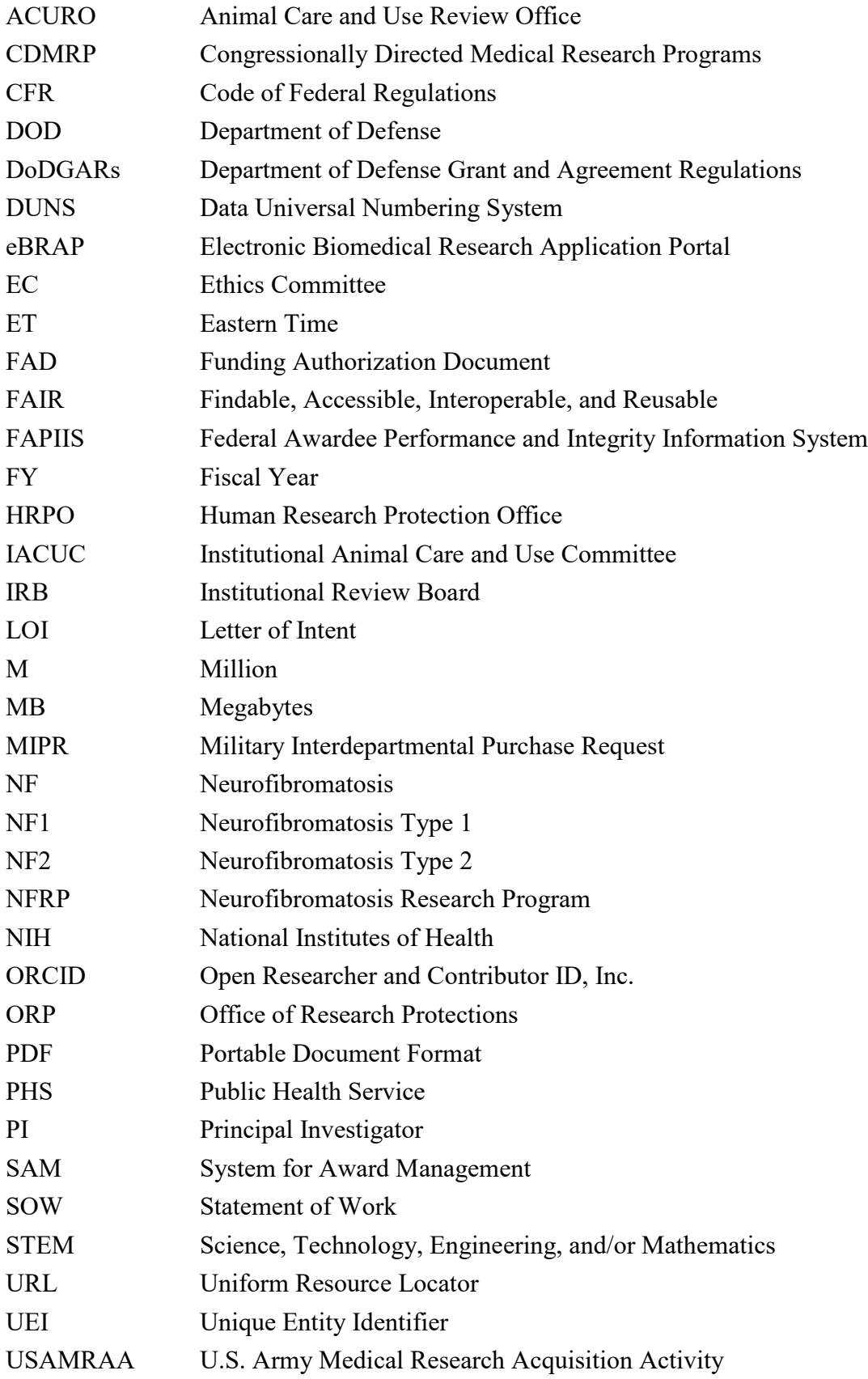

USAMRDC U.S. Army Medical Research and Development Command USC United States Code